## **Mating the Scanner to Your Network**

We expect you are running a closed network - where you cannot log on unless your router has the mac address of the scanner entered into it and your scanner is set up to connect to that network using the SSID and WEP password for the wireless router.

You will need to involve your network support people to complete some of this part of the setup. Once done, it should not have to change again. These instructions focus on the part of the setup relating to the scanner.

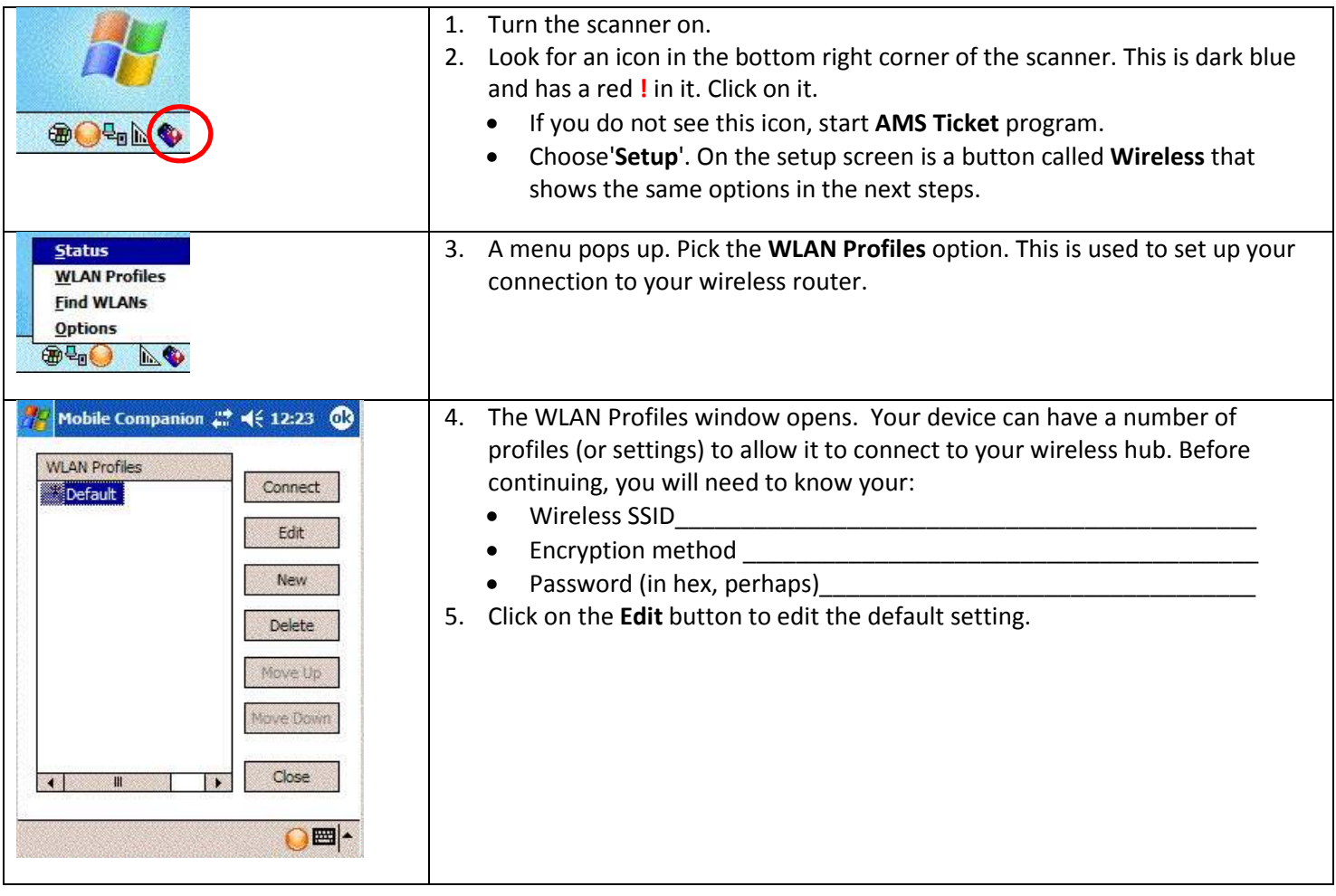

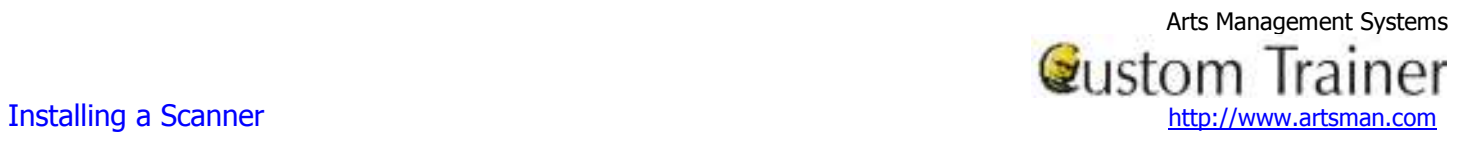

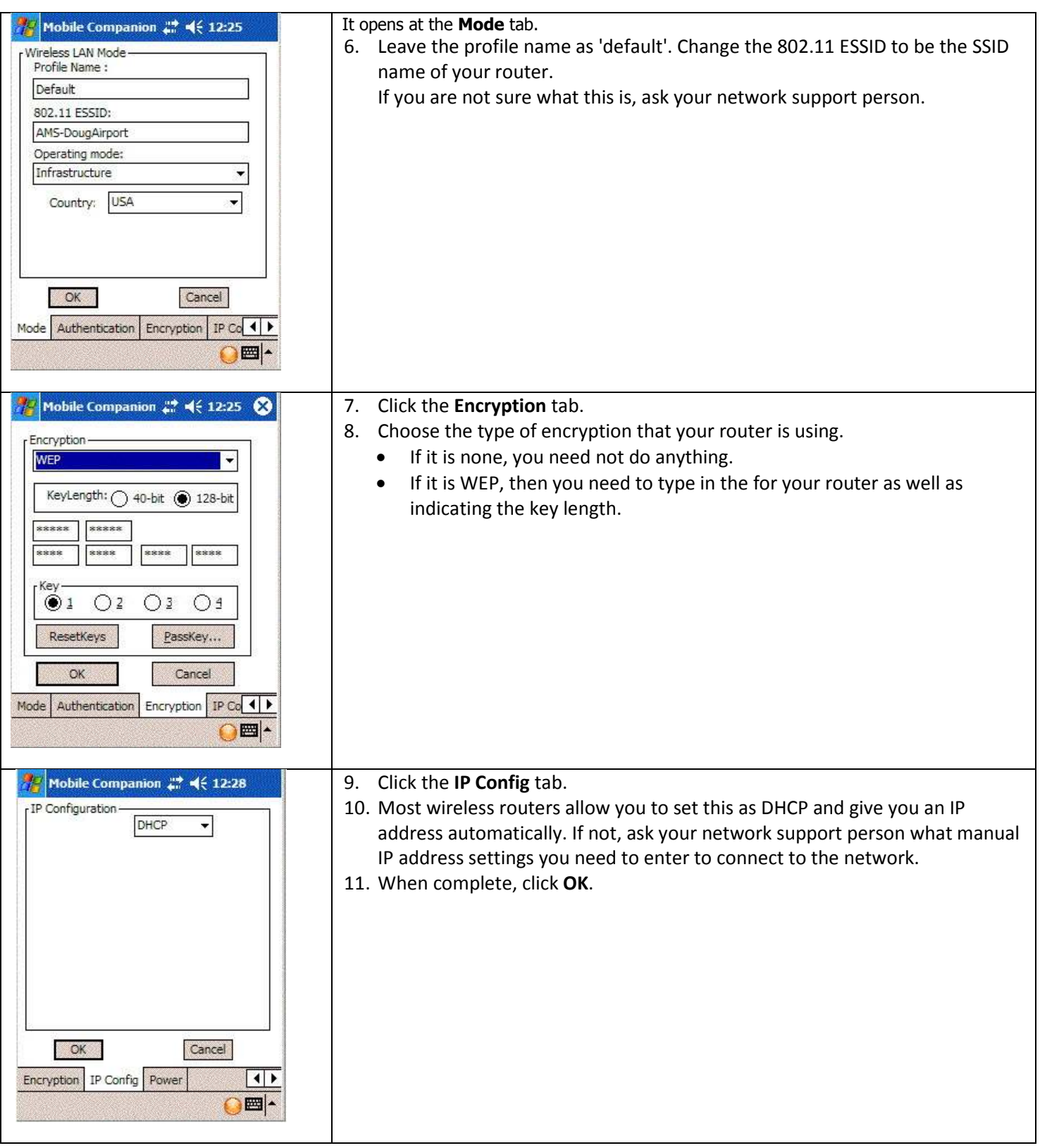

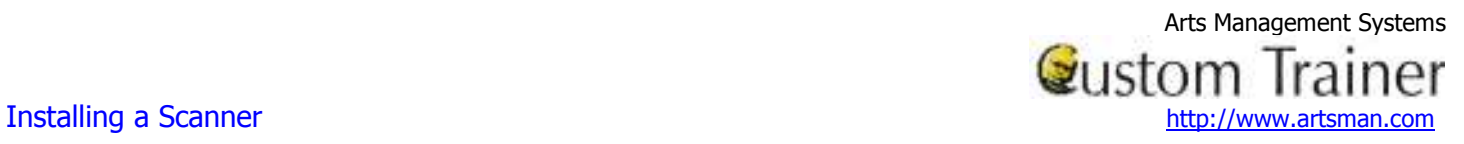

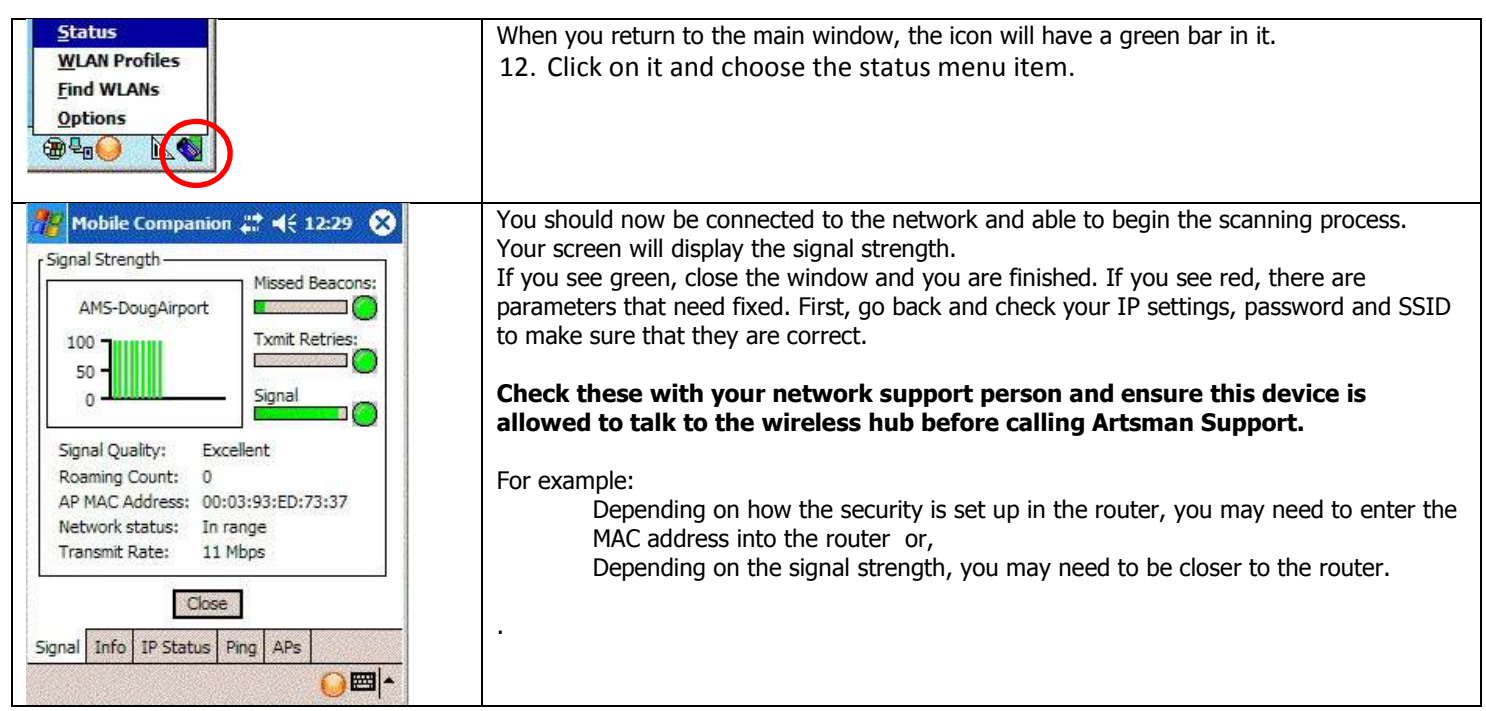